## **SOKONGAN KEWANGAN**

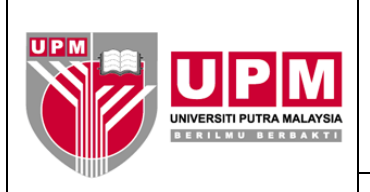

## **PEJABAT BENDAHARI**

Kod Dokumen: SOK/KEW/GP024/AKN

## GARIS PANDUAN PERMOHONAN PEMBUKAAN AKAUN AMANAH

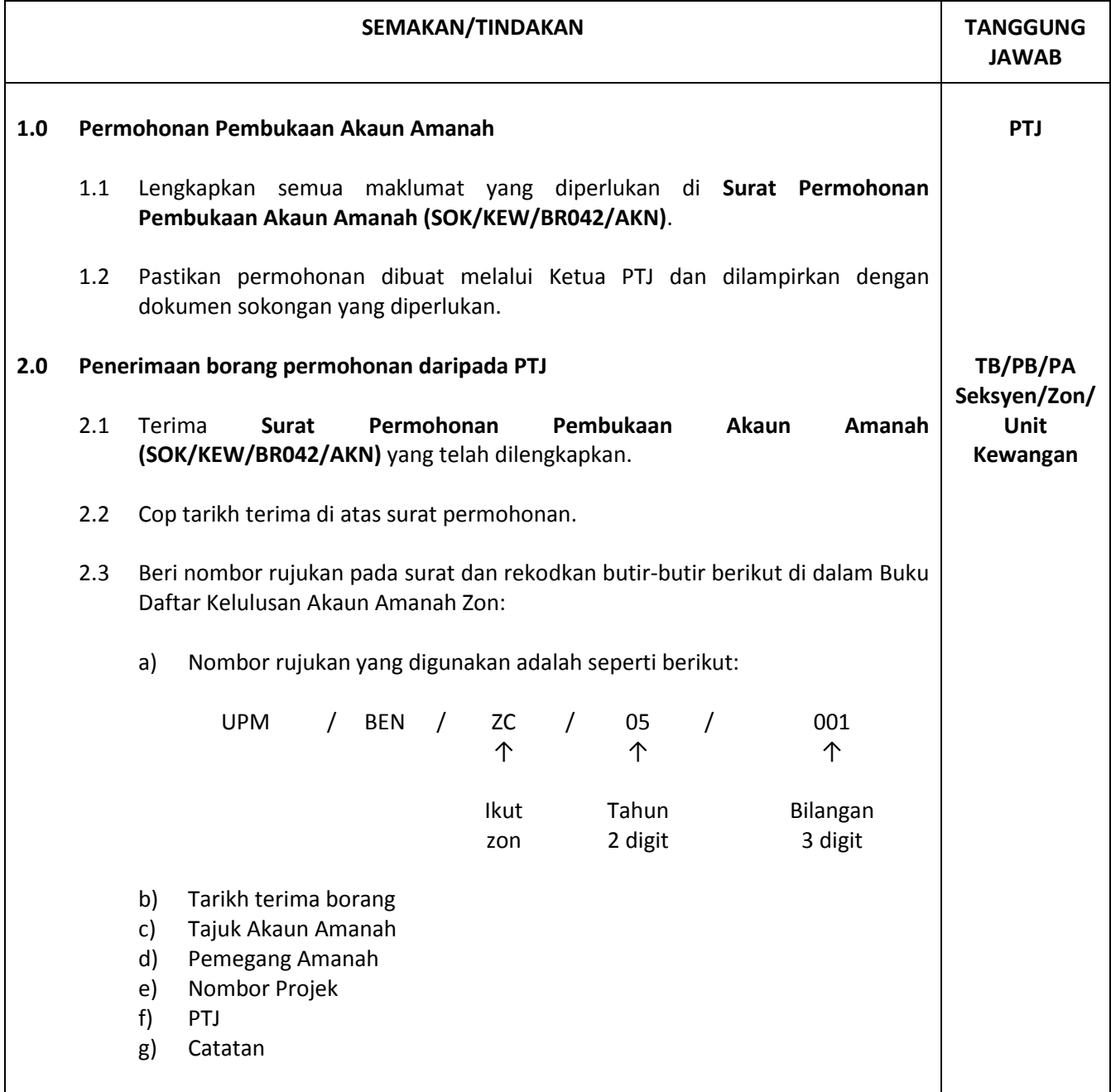

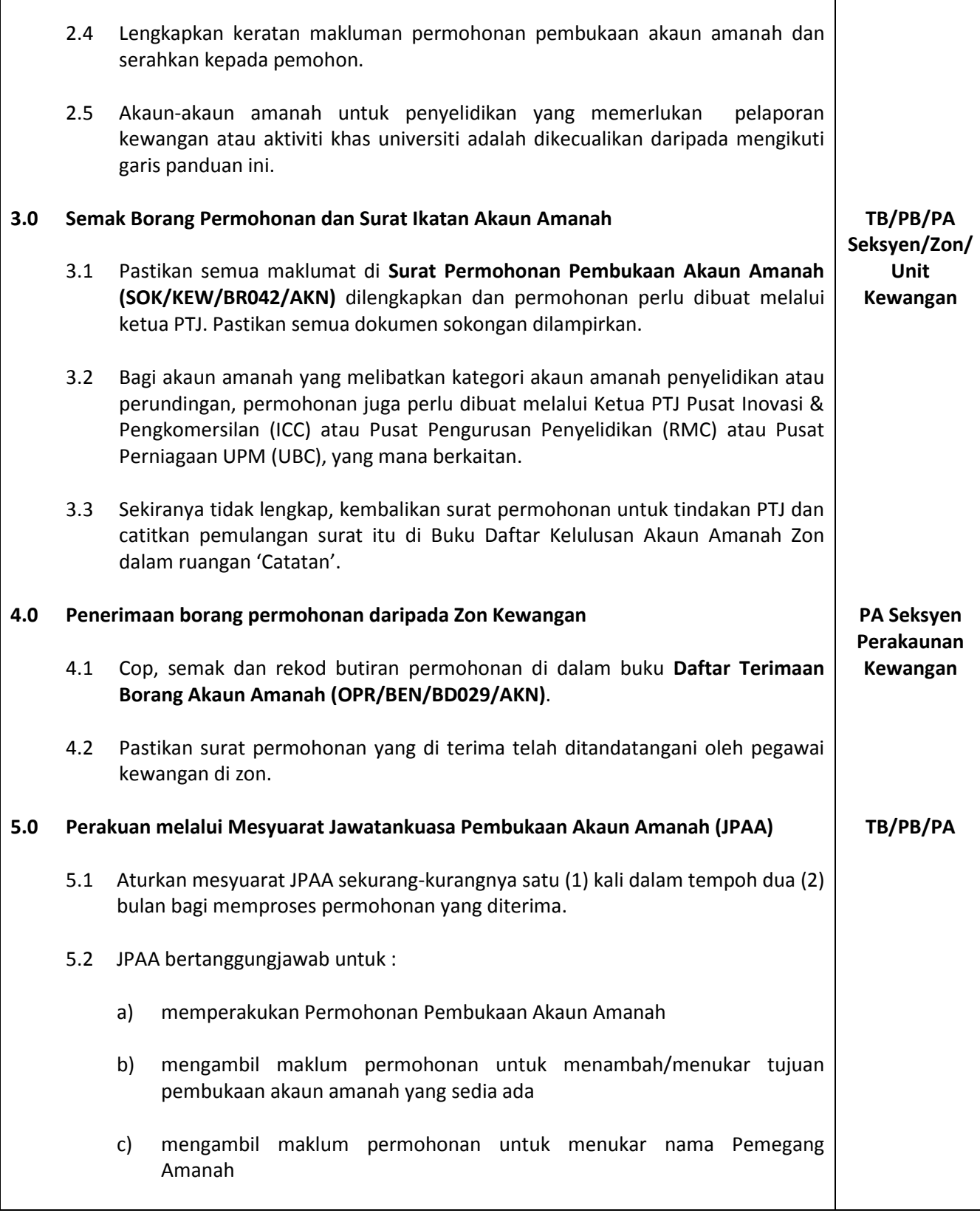

 $\mathbf{r}$ 

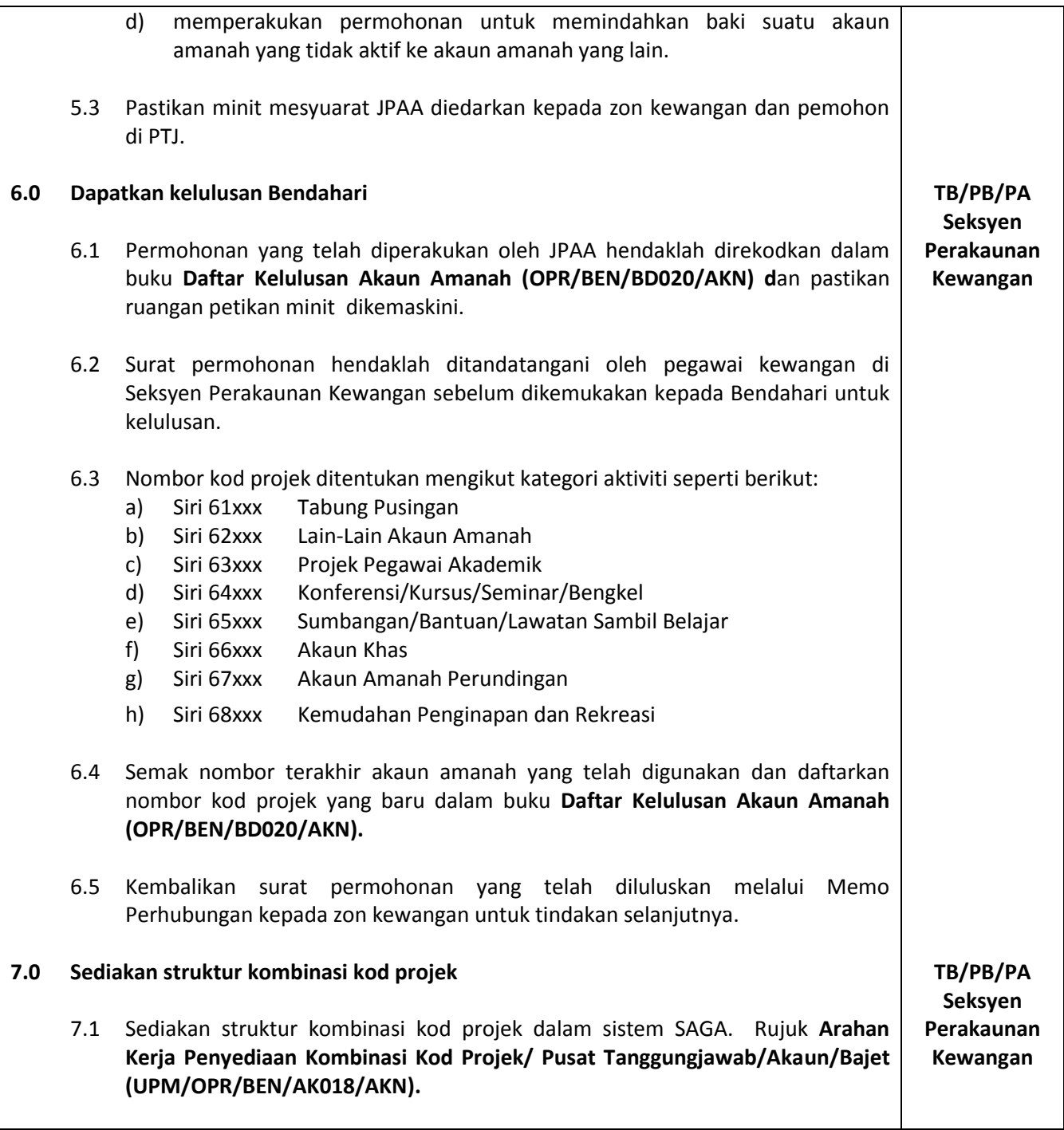